| Name | Period | Date |  |
|------|--------|------|--|
|      |        |      |  |

## Excel Unit 1

## Portfolio Project 4 Create a Chart

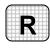

**Directions:** After you have finished your project, determine whether you have completed the criteria listed in the left column. Fill in the checklist in the shaded columns below and then turn the rubric in to your teacher along with your project.

|                                                                                  | <b>Student Checklist</b> |                  | <b>Teacher Evaluation</b> |  |
|----------------------------------------------------------------------------------|--------------------------|------------------|---------------------------|--|
| Criteria                                                                         | Completed                | Not<br>Completed | Comments                  |  |
| Opened the workbook you created in Project 3                                     |                          |                  |                           |  |
| Sorted data so that your best customers are at the top                           |                          |                  |                           |  |
| Selected cells A1 to E11                                                         |                          |                  |                           |  |
| Created a column chart that showed the totals for each service for each customer |                          |                  |                           |  |
| Added a title <i>Customer Totals</i> to the chart                                |                          |                  |                           |  |
| Positioned the chart below the data                                              |                          |                  |                           |  |
| Adjusted the size of the chart so that it is readable                            |                          |                  |                           |  |
| Carefully proofread your worksheet and made necessary corrections                |                          |                  |                           |  |
| Saved your worksheet to your Portfolio Folder                                    |                          |                  |                           |  |

1